**adosubdir( ) —** Determine ado-subdirectory for file

[Description](#page-0-0) [Syntax](#page-0-1) [Remarks and examples](#page-0-2) [Conformability](#page-0-3) [Diagnostics](#page-0-4) [Also see](#page-0-5)

# <span id="page-0-0"></span>**Description**

adosubdir(*[filename](https://www.stata.com/manuals/u11.pdf#u11.6Filenamingconventions)*) returns the subdirectory in which Stata would search for *filename*. Typically, the subdirectory will be simply the first letter of *filename*. However, certain files may result in a different subdirectory, depending on their extension.

## <span id="page-0-1"></span>**Syntax**

*string scalar* adosubdir(*string scalar [filename](https://www.stata.com/manuals/u11.pdf#u11.6Filenamingconventions)*)

### <span id="page-0-2"></span>**Remarks and examples stature in the state of the state of the state of the state of the state of the state of the state of the state of the state of the state of the state of the state of the state of the state of the s**

adosubdir("xyz.ado") returns "x" because Stata ado-files are located in subdirectories with name given by their first letter.

<span id="page-0-3"></span>adosubdir("xyz.style") returns "style" because Stata style files are located in subdirectories named style.

# **Conformability**

adosubdir(*filename*): *filename*:  $1 \times 1$ <br>*result*:  $1 \times 1$ *result*:

## <span id="page-0-4"></span>**Diagnostics**

adosubdir() returns the first letter of the filename if the filetype is unknown to Stata, thus treating unknown filetypes as if they were ado-files.

<span id="page-0-5"></span>adosubdir() aborts with error if the filename is too long for the operating system; nothing else causes abort with error.

### **Also see**

 $[M-4]$  $[M-4]$  $[M-4]$  **IO** — I/O functions

Stata, Stata Press, and Mata are registered trademarks of StataCorp LLC. Stata and Stata Press are registered trademarks with the World Intellectual Property Organization of the United Nations. StataNow and NetCourseNow are trademarks of StataCorp LLC. Other brand and product names are registered trademarks or trademarks of their respective companies. Copyright  $\overline{c}$  1985–2023 StataCorp LLC, College Station, TX, USA. All rights reserved.

For suggested citations, see the FAQ on [citing Stata documentation](https://www.stata.com/support/faqs/resources/citing-software-documentation-faqs/).

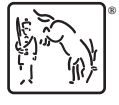